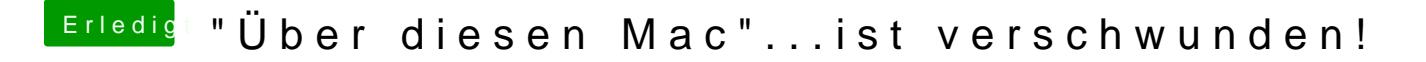

Beitrag von derHackfan vom 22. April 2017, 22:14

[@Crusade](https://www.hackintosh-forum.de/index.php/User/25363-CrusadeGT/)GUnd deine AnlEitußgpitan im laufendem System auf eine [installieren ohne](https://www.hackintosh-forum.de/index.php/Thread/25517-Anleitung-El-Capitan-im-laufendem-System-auf-eine-HDD-SSD-installieren-ohne-Rebo/?postID=208624#post208624) Rebboat du auch schon durch?